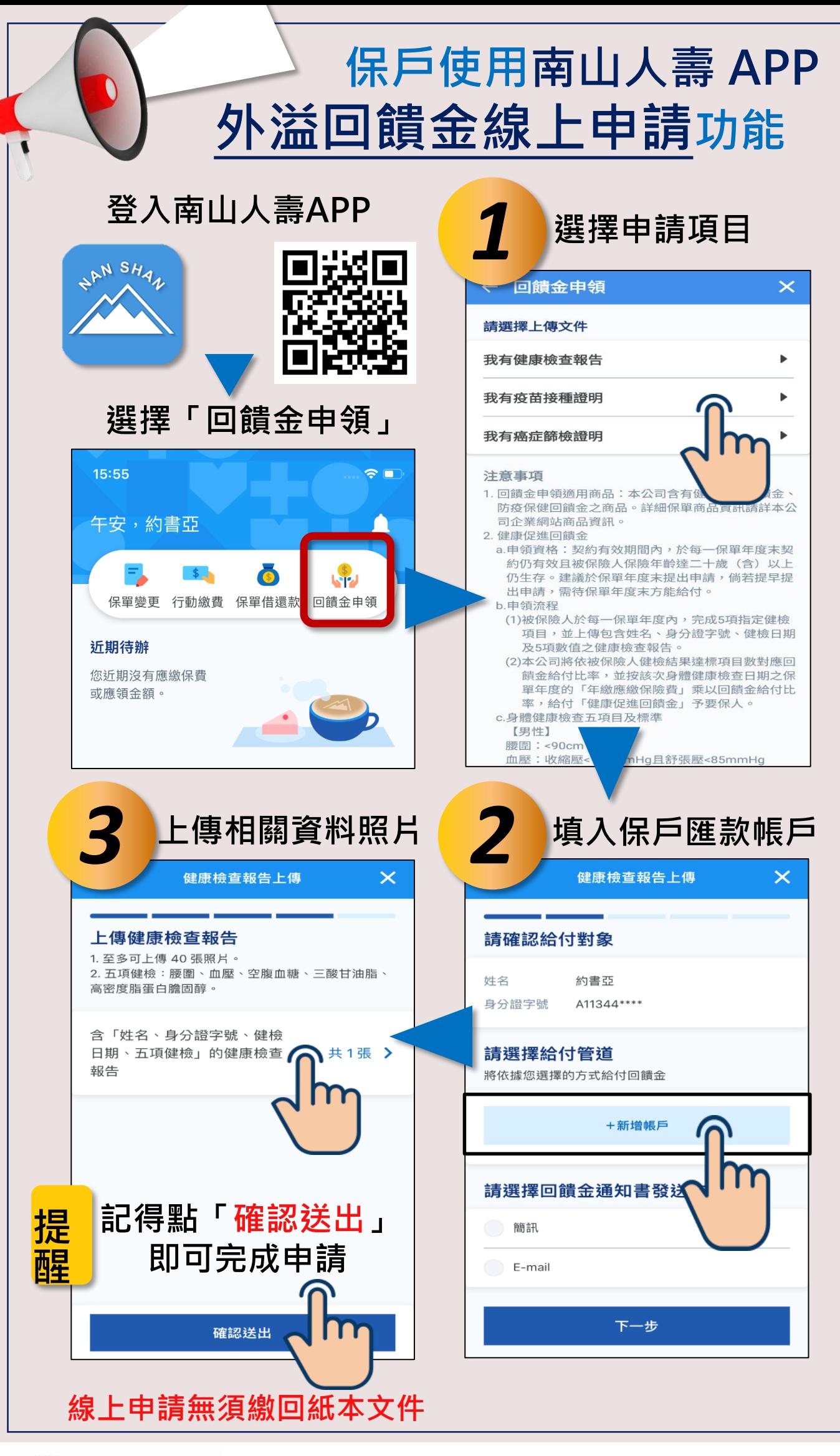

\*\*\*\*\*\* 南山人壽

**詳細內容請詳見保單條款**